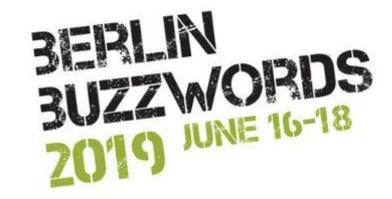

## **FAST LOG MANAGEMENT**

For your infrastructure

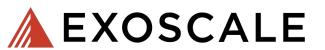

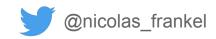

#### ME, MYSELF AND I

- Developer advocate
  - Previously
     developer/architect
     consultant
- DevOps-minded

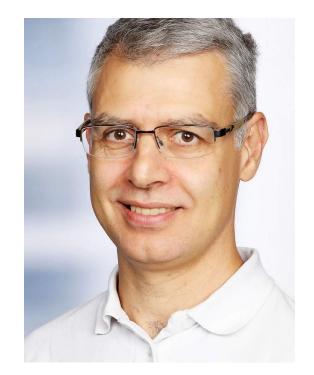

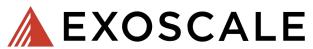

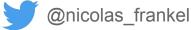

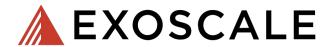

European alternative to the "big" cloud-computing players

- Privacy-minded
- Great support

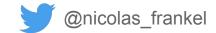

#### The root of all evil

```
LOGGER.debug(
    "Cart price is now {}", cart.getPrice())
```

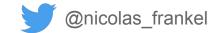

#### An improvement, but for whom?

```
if (LOGGER.isDebugEnabled()) {
   LOGGER.debug(
     "Cart price is now {}", cart.getPrice())
}
```

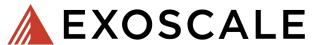

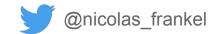

#### Ooops?!

```
if (LOGGER.isDebugEnabled()) {
   LOGGER.warn(
    "Cart price is now {}", cart.getPrice())
}
```

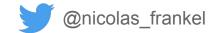

#### Lazy computation for the win!

```
LOGGER.debug(formatter ->
   formatter.format(
     "Cart price is now {}", cart.getPrice())
)
```

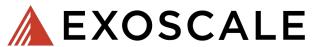

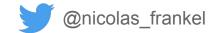

#### We are bound to the physical world...

- SSD vs. HDD vs. NFS
- It takes time to actually write to a file

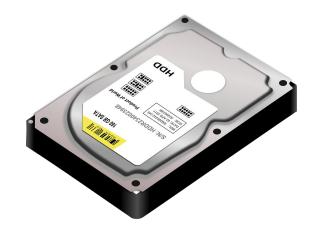

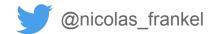

### Writing process

- 1. Open the stream
- 2. Write bytes
- 3. Close the stream

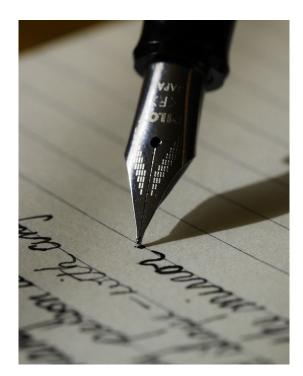

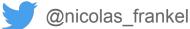

## Synchronous vs. asynchronous logging

- By default, logging is blocking
- Most frameworks allow asynchronous logging

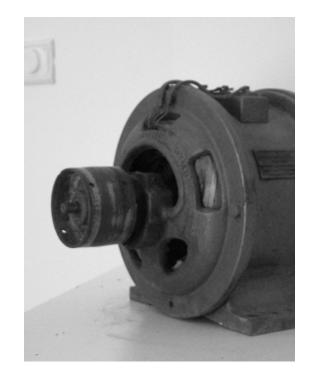

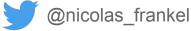

```
<configuration>
  <appender name="FILE" class="c.q.l.core.FileAppender">
    <file>myapp.log</file>
    <encoder>
      <pattern>%logger{35} - %msg%n</pattern>
    </encoder>
  </appender>
  <appender name="ASYNC" class="c.q.l.classic.AsyncAppender">
    <appender-ref ref="FILE" />
  </appender>
  <root level="DEBUG">
    <appender-ref ref="ASYNC" />
  </root>
</configuration>
```

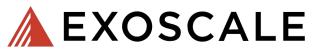

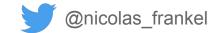

#### **Example: Logback configuration**

- Queue size
- Discarding threshold
- Never blocks:
  - Drop messages vs block

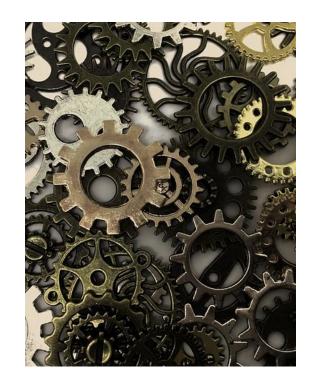

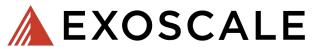

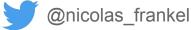

#### **Associated meta-data**

- Timestamp
- Log level
- Thread name
- Class name
- Method name
- Line number in the file
- etc.

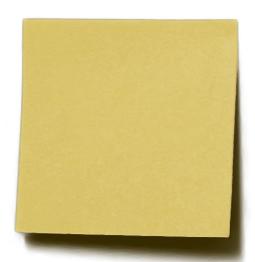

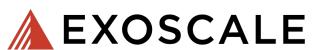

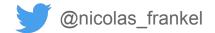

## Some metadata is expensive to get

- *e.g.* line number
- Better not compute it
  - Then, writing it explicitly might be wrong

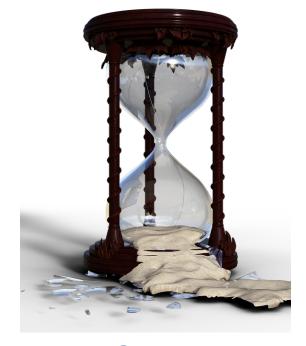

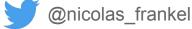

### Logs aggregation

- Logs by themselves are useless
- Centralized Logging Pattern
  - Elasticsearch
  - Splunk
  - Graylog

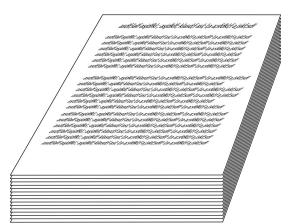

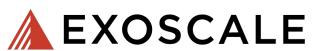

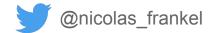

#### **Additional metadata**

- File
- Host/IP
- Environment
  - *e.g.* "**DEV"** vs "**PROD"**
- Cloud zone
- etc.

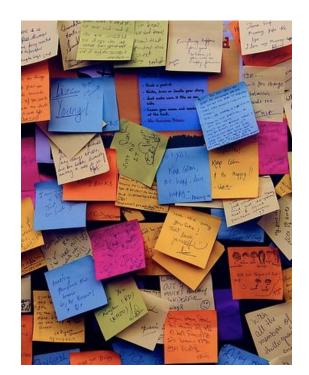

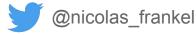

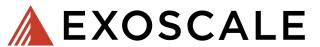

## **Searching in logs**

- Logs are not the end!
- Searches are:
  - "Find me all the logs that happened yesterday on JVMs in PROD"

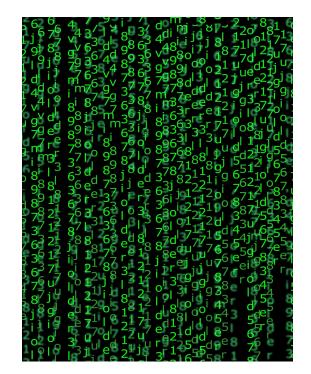

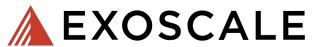

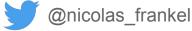

#### Schema

#### On read vs. on write

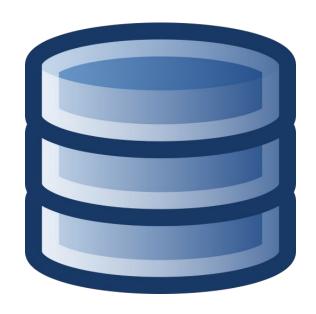

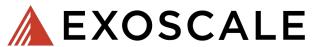

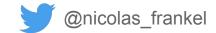

#### **Example architecture: the Elastic Stack**

- Filebeat
  - Read log files
- Logstash
  - Parsing of log messages

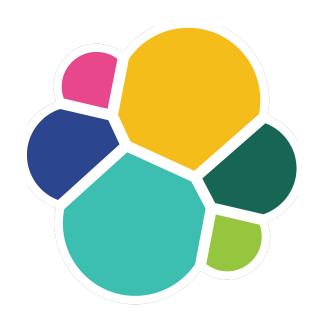

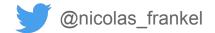

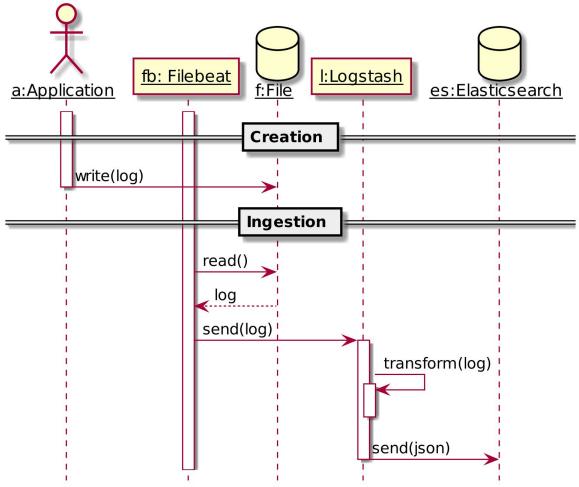

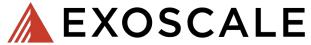

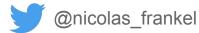

2018-12-17 13:56:54.906 INFO 1 --- [ restartedMain] c.e.configmgmt.demo.DemoAppli cation : Started DemoApplication in 3.833 seconds (JVM running for 4.303)

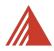

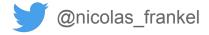

```
"date": [[ "18-12-17" ]],
 "MONTHDAY": [[ "18" ]],
 "MONTHNUM": [[ "12" ]],
"YEAR": [[ "17" ]],
 "time": [[ "13:56:54.906" ]],
"HOUR": [[ "13" ]],
 "MINUTE": [[ "56" ]],
 "SECOND": [[ "54.906" ]],
"level": [[ "INFO" ]],
"threadName": [[ "restartedMain" ]],
"class": [[ "c.e.configmgmt.demo.DemoApplication" ]],
 "message":
   [[ "Started DemoApplication in 3.833 seconds (JVM running for
4.303) " 11
```

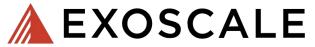

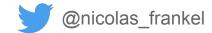

## Why?!

We don't actually need Logstash if we produce JSON directly!

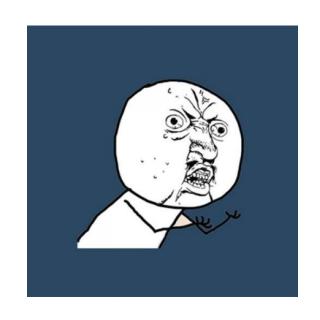

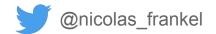

```
"date": "18-12-17",
 "time": "13:56:54.906",
 "level": "INFO",
 "thread": "restartedMain",
 "class":
"c.e.configmgmt.demo.DemoApplication",
 "message": "Started DemoApplication in
3.833 seconds (JVM running for 4.303)"
```

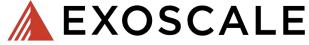

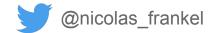

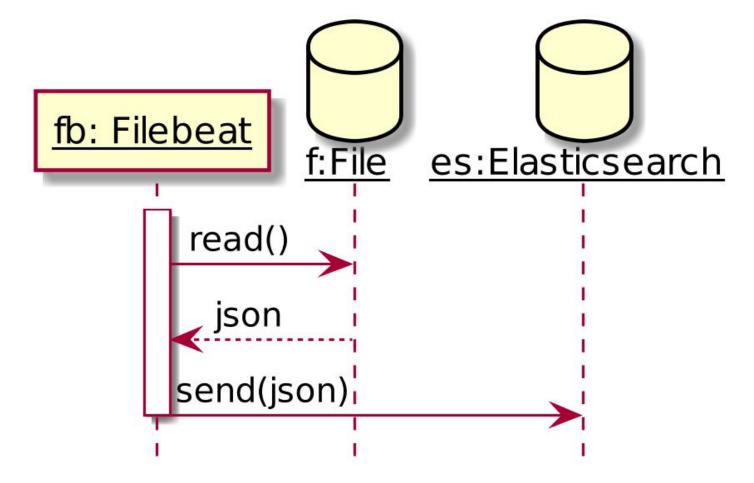

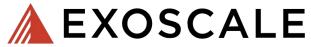

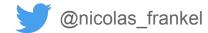

### Food for thoughts

- Events vs. log files
- Configuration hot reload

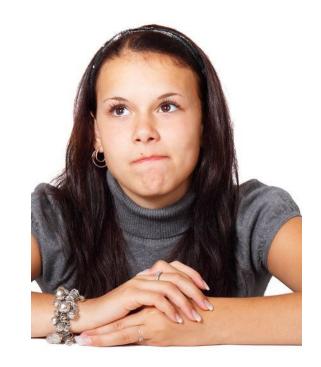

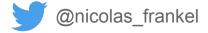

## Logging @ Exoscale

- syslog-ng
- Kafka

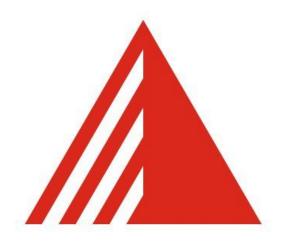

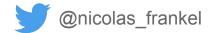

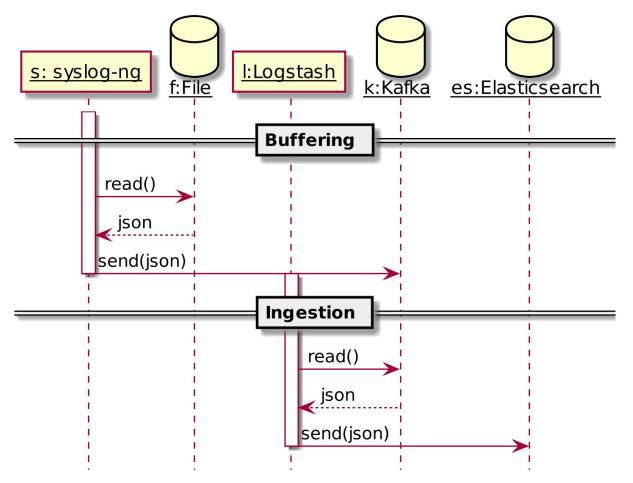

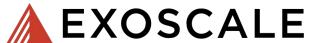

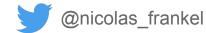

#### **Summary**

- 1. Pass computations instead of results to log statements
- 2. Consider the physical file system to log to
- 3. Go asynchronous if speed counts more than reliability
- 4. Don't use expensive meta-data
  - Consider hot reloading configuration just in case
- 5. Schema on write is slower, but the alternative is worse
- 6. Send JSON directly

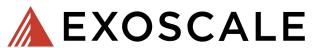

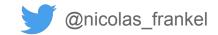

## **Takeaway**

# It's everyone's responsibility to have fast logs:

- Developers
- Ops
- Architects

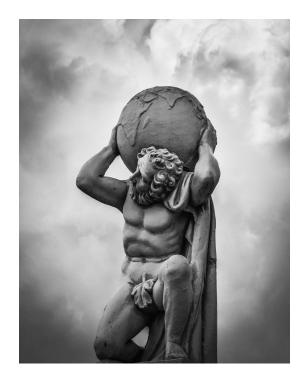

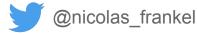

## Takeaway #2

#### It's a matter of trade-offs:

- Speed
- Reliability
- Custom context

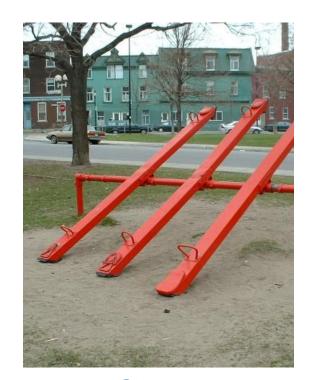

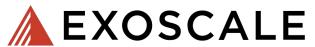

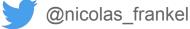

#### **THANKS!**

- https://blog.frankel.ch/
- https://exoscale.com/syslog/
- @nicolas\_frankel

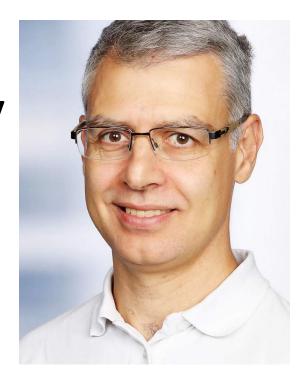

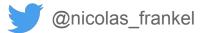